**I.Título:** Mediación Pedagógica del multimedia *Aplicaciones a los Métodos Numéricos*.

### **II.Autores**:

Delgado Vargas Juan Diego, Programa de Producción Multimedial. Maroto Alfaro Seidy Programa, de Producción Multimedial. Rojas Mora Eugenio, Programa Enseñanza de la Matemática. Sánchez Mora Marco, Programa de Producción Multimedial. Sequeira Salazar Ronald, Programa Enseñanza de la Matemática.

**III.Institución:** Universidad Estatal a Distancia (UNED)

## **IV.Correos electrónicos:**

**jdelgadov@uned.ac.cr [smaroto@uned.ac.cr](mailto:smaroto@uned.ac.cr) [eurojas@uned.ac.cr](mailto:eurojas@uned.ac.cr) [msanchezm@uned.ac.cr](mailto:msanchezm@uned.ac.cr) [rsequeira@uned.ac.cr](mailto:rsequeira@uned.ac.cr)**

## **V.Resumen**

Esta ponencia es sobre la mediación pedagógica del multimedia *Aplicaciones a los métodos numéricos*, un recurso que se utilizará como material del curso Métodos Numéricos del Programa Enseñanza de la Matemática, a partir del segundo cuatrimestre del 2013. En este documento se presentan las referencias teóricas que justifican la mediación, el proceso de construcción del recurso y su tratamiento didáctico y metodológico.

### **VI.Palabras claves**

multimedia, métodos numéricos, mediación pedagógica, aplicaciones, software libre.

# **VII.Objetivo general**

Describir la mediación pedagógica del multimedia *Aplicaciones a los Métodos Numéricos*, en el curso Métodos Numéricos del Programa Enseñanza de la Matemática de la UNED.

## **VIII.Objetivos específicos**

- a. Conocer algunos referentes teóricos que justifican la utilización del multimedia *Aplicaciones a los Métodos Numéricos* en el curso Métodos Numéricos.
- b. Describir el proceso de producción del multimedia.
- c. Describir la mediación pedagógica que se realiza con el multimedia dentro del curso Métodos Numéricos.

## **IX.Introducción**

Existen diversos desafíos en la educación a distancia, en particular en la Universidad Estatal a Distancia (UNED) de Costa Rica uno de ellos es cómo mediar los contenidos de Matemática utilizando *software*. En los últimos años han salido al mercado gran variedad de paquetes informáticos en el área, lo cual permite que con una buena mediación el estudiante se pueda acercar de una mejor forma al objeto de conocimiento.

Es por ello que los docentes del Programa Enseñanza de la Matemática de la UNED manifiestan el deseo de incluir estos asistentes en la mediación de los contenidos en la modalidad a distancia, y dada la naturaleza del curso Métodos Numéricos, académicos de este Programa en colaboración con el Programa de Producción Multimedia de la UNED, deciden diseñar el multimedia *Aplicaciones a los Métodos Numéricos*.

Esta ponencia gira alrededor de distintos tópicos de este recurso, centrándose en su mediación pedagógica. Se espera adicionar material a este recurso cada año y mejorar aquellos aspectos que los estudiantes sugieran y sean avalados por la cátedra.

# **X.Referencias teóricas que justifican la utilización del recurso en el curso**

Entre los referentes teóricos que la Cátedra de Cálculo del Programa de Enseñanza de la Matemática se fundamenta para implementar el multimedia *Aplicaciones a los Métodos Numéricos*, se citan:

#### **A. Sociedad de la información y la comunicación**

Desde la segunda mitad del siglo pasado el ser humano ha tenido la oportunidad de disponer de una serie de dispositivos electrónicos para comunicarse en cualquier lugar del mundo haciendo uso de las computadoras, los teléfonos celulares, Internet, las redes sociales, la televisión por cable, entre otros.

Todos estos avances tecnológicos han transformado al planeta en una "aldea global", pues debido a la internet, el espacio físico y el tiempo cronológico, no son obstáculos para que las personas interactúen en un mundo virtual de la misma forma como lo hacen en el mundo real.

Y es que precisamente, como lo señala Sequeira (2012):

La democratización del uso de las Tecnologías de la Información y la Comunicación (TIC) se ha basado precisamente en el desarrollo vertiginoso que han tenido las TIC desde finales de los 80's del siglo pasado, donde muchas personas tuvieron la oportunidad de adquirir a un precio cada vez menor hardware y software que les permitió tener acceso a una gran cantidad de información, así como a muchos de los medios de comunicación masiva. (Sequeira, 2012. p.11)

También es un hecho que esta democratización tecnológica implica que el usuario tenga mayor acceso a la información, ya sea por telefonía celular, televisión satelital, televisión por cable, radio, Internet, e-mail, redes sociales, sitios web y que hacen posible que todo se conozca rápidamente, no solo a nivel local, sino que en el entorno internacional; más aún, fuera de nuestro planeta, pues por ejemplo, hoy en día es posible conocer el estilo de vida y lo que hacen los astronautas en la Estación Internacional.

De igual manera, dispositivos como el CD, el DVD y algunos otros de almacenamiento de información como los reproductores de audio y los discos duros portátiles, han permitido guardar grandes cantidades de información en formatos muy variados y que por lo general pueden ser accesados por cualquier persona en tiempo y lugar.

En el campo educativo, esta democratización exige a las universidades que los nuevos profesionales hagan frente a las nuevas necesidades que la sociedad demanda, tal como lo señala Quesada (2011), citado por Sequeira (2012) cuando afirma:

Una economía donde los trabajadores ya no dependen tanto de sus destrezas manuales, sino más bien de sus destrezas mentales. Son trabajadores del conocimiento. (Quesada, 2011, p. 24)

Así entonces, el nuevo profesional deberá desarrollar una serie de competencias que le permitan incorporarse a los distintos sistemas de producción, estar muy capacitado en su campo de especialización, adquirir y aplicar el conocimiento práctico en la resolución de problemas y trabajar en forma colaborativa con los distintos equipos de trabajo donde tenga participación, además de aprender constantemente.

Stewart (1997) citado por Riveros (2005) señala que una sociedad del conocimiento se caracteriza por privilegiar:

- $\checkmark$  El capital intelectual.
- $\checkmark$  El conocimiento como capital fundamental.
- $\checkmark$  El conocimiento, las habilidades y las destrezas cognitivas y sociales como materias primas.
- $\checkmark$  El trabajo cooperativo y colaborativo.
- $\checkmark$  La deslocalización de la información.
- $\checkmark$  Gran velocidad de los procesos.
- $\checkmark$  Uso intensivo del conocimiento.
- $\checkmark$  Adaptación y aprendizaje. (Riveros, 2005. p. 319)

#### **B. Fortaleza del uso de las TIC en el campo educativo**

En la actualidad para satisfacer las nuevas demandas del siglo XXI, es necesario implementar el uso de las Tecnologías de la Información y la Comunicación en todo el quehacer académico, por ello la UNED en su Plan de Desarrollo Institucional 2011-2015 estipula en el apartado Tendencias Internacionales en Educación Superior (ES) con respecto al uso de las TIC y virtualidad que:

La tendencia en educación a distancia a nivel internacional va dirigida hacia las universidades online o universidades virtuales cuyo número está creciendo constantemente. Surgen como respuesta a la mayor demanda de ES en un contexto con mayor desarrollo de las TIC, perfilándose un nuevo paradigma: el telemático informático. Sin embargo, esto no implicará la desaparición de la modalidad presencial, sino la mayor presencia de herramientas virtuales en las modalidades presenciales.

Ante ello, se extiende en el mundo la oferta de programas de educación a distancia transnacionales, así como la composición de equipos de investigación internacionales. En el ámbito de servicios, las universidades empiezan a ofrecer los servicios administrativos de forma virtual para sus estudiantes. Se observan también nuevas tendencias en el diseño de los espacios físicos educativos para adecuarse a la tecnología y la innovación. (UNED, 2011, p. 8)

Por su parte uno de los factores claves de éxito de la UNED señalados en este mismo plan y que fueron aprobados por el Consejo Universitario, Sesión N°. 1722-2004, Art, y que se llama Integración, diversificación y mejoramiento en la producción de materiales didácticos, se refiere a:

La utilización de diversos apoyos para el proceso de enseñanza – aprendizaje a distancia, acordes con los estilos de aprendizaje, el nivel de dificultad de las asignaturas, el carácter autoinstruccional y las condiciones y características de los estudiantes. (UNED, 2011, p. 37)

De acuerdo con lo anterior, la Cátedra de Cálculo del Programa de Enseñanza de la Matemática de la UNED incorpora el multimedia *Aplicaciones a los Métodos Numéricos* en el curso Métodos Numéricos tomando en cuenta tres grandes dimensiones del uso de las TIC en el campo de la alfabetización informacional y digital tal y como lo señala Bolaños (2007) citada por Gómez (s.f.), la función tecnológica, la administrativa y la pedagógica.

La función tecnológica tiene que ver con aspectos propios del software en donde se tomaron en cuenta aspectos como la interfaz, la presentación de la información en texto, imagen, hipertexto, la posibilidad de actualizar y modificar esa información y la interactividad del usuario con la herramienta.

Por otra parte, en la función administrativa se consideró el contexto socio-cultural, el espacio físico, la oferta académica y la gestión donde se retoma el nuevo rol que debe asumir el tutor en la mediación pedagógica haciendo uso del multimedia, las tutorías presenciales y la plataforma educativa virtual en la cual se apoya el curso de Métodos Numéricos.

De igual manera, la función pedagógica que tiene que ver con las situaciones de aprendizaje y con situaciones problema tanto del entorno local como internacional, el uso de los recursos, y la mediación pedagógica que permitan al estudiante con el uso del multimedia resolver problemas, establecer relaciones con otras situaciones problemáticas, crear nuevo conocimiento y transformar su propia realidad como un ente activo de la sociedad.

También, se pretende el desarrollo de nuevas habilidades de pensamiento, favorecer la comunicación tanto sincrónica como asincrónica entre todos los participantes del curso y en otros contextos tanto formales como informales, y el acceso a otros sitios web donde se estudien los contenidos propios del curso.

Por otro lado, es una realidad que la implementación del uso de las TIC en los procesos educativos ha originado nuevas formas de enseñar y de aprender con una gran variedad de medios donde se conjuga la imagen, el texto, el color, el sonido y el hipertexto para responder a los diversos estilos de aprendizaje propios de un entorno virtual.

# **C. El nuevo rol del estudiante y del tutor en la sociedad del conocimiento**

Es un hecho que en una sociedad del conocimiento, los estudiantes deben de aprender a utilizar las herramientas tecnológicas que seguramente se encontrarán en sus trabajos, por lo que el uso de la tecnología en la educación debe considerarse como un medio y no como un fin. Por esta razón, el alumno deberá ser un protagonista del proceso de aprendizaje, donde se requiere que sea activo en su aprendizaje y que construya su propio conocimiento, que analice, conjeture, que sea creativo, razone, evalúe y resuelva problemas.

También, se requiere que sea una persona flexible, sin temor al cambio, consciente de sus virtudes y limitaciones, es decir, un aprendiz que construya su propio conocimiento constantemente que le permita crecer como persona y como profesional.

Por su parte, el docente deberá de asumir el rol de facilitador, mediador, motivador que diseñe y organice experiencias de aprendizaje centradas en el estudiante y que permita que ellos puedan interactuar y construir nuevos conocimientos mediante el trabajo colaborativo y la resolución de situaciones problemáticas propias de su entorno local, y no un docente que enfatice en el aprendizaje bancario como lo afirmaba Freire donde el educador solamente se limita a "depositar" información en sus educandos.

Con la implementación de este multimedia en el curso de Métodos Numéricos, se pretende que los estudiantes desarrollen estrategias de investigación, puedan plantear sus propias situaciones problemas y autorregulen y autoevalúen su propio aprendizaje, ya que en el Modelo Pedagógico de la UNED se establece que la evaluación de los aprendizajes tiene que ser integral e integrada, esto significa, una evaluación que no se centre solamente en la emisión de una calificación.

# **XI. Proceso de construcción del multimedia**

Este material electrónico se adecua a la estructura de la unidad didáctica<sup>1</sup> Métodos numéricos para la *enseñanza* de Ismael Morales Garay, compuesta de cuatro capítulos: 1) teoría del error, 2) resolución de ecuaciones en una variable, 3) interpolación y 4) diferenciación e integración numérica.

La producción del multimedio responde a una necesidad detectada por la cátedra al dar el curso: los estudiantes necesitan ayuda en la aplicación de la teoría. Así pues, este material complementa el impreso, ya que permite ejemplificar, exponer teorías y dar estrategias de aplicación que no están en el texto. También, se procura dotar de herramientas a los estudiantes, quienes mayoritariamente se dedicarán a dar matemática en la secundaria.

Aunque la matemática es necesaria en nuestro diario quehacer, la percepción popular tiende a verla como un saber complejo, sumamente teórico y con escasa aplicación. Por esta razón, los profesionales de la Escuela de Ciencias Exactas y Naturales de la Universidad Estatal a Distancia, se preocupan y proponen, como en el caso que nos aboca, la creación de un material didáctico multimedial, que permite ejemplificar el saber teórico con la intención de demostrar el uso de esta rama del saber humano en nuestra vida diaria.

Tal como lo expone Daniel Prieto "es pedagógica aquella mediación capaz de promover y acompañar el aprendizaje de nuestros interlocutores, es decir promover en los otros la tarea de construirse y de apropiarse del mundo y de sí mismos" (Prieto, 2000, p. 85).

Encontramos en el material electrónico con casos concretos acerca de un mal redondeo y lo perjudicial que podría ser, incluso puede resultar en la pérdida de vidas humanas; los problemas a los que se enfrenta un agricultor cuya plantación están siendo atacada por una plaga; la estimación de ingresos de una empresa; y el desplazamiento lineal de un cuerpo, como una bola de fútbol en un partido cualquiera.

Este multimedio integra diversos recursos pedagógicos para cimentar la aplicación de la matemática en la cotidianidad, como se expone en el párrafo anterior, se ejemplifica con casos reales, además, se representan varias herramientas que han permitido el desarrollo humano, como: los mapas estelares, los juegos de estrategia.

 $\overline{a}$ 

 $<sup>1</sup>$  Material educativo hecho para la UNED, que toma en cuenta las necesidades del estudiante y los</sup> requerimientos de contenido del diseño curricular, además tiene características específicas que posibilitarán la obtención de las experiencias de aprendizaje, de manera independiente (UNED, 2001)

La inserción del componente lúdico representado en los juegos de estrategia de la interfaz gráfica, que conjunta los cuatro módulos, posibilita el reforzamiento de la teoría, en concordancia con la exposición de Carmen Minerva Torres "El juego ha sido considerado como una actividad de carácter universal, común a todas las razas, en todas las épocas y para todas las condiciones de vida. En ese sentido los gustos y las costumbres en todo el globo terráqueo han evolucionado a la par quizá de la ciencia y la tecnología." (2002, p. 117).

Esta investigadora continúa su exposición diciendo que el juego permite enlazar los contenidos con valores inherentes a la comunidad local, regional y hasta nacional. Así pues, la presentación estructural del multimedio pretende no sólo el ordenamiento de los contenidos sino también la inserción en el contexto de los conocimientos, en aras de la tan buscada cotidianidad de la matemática, ya no solo en nuestra vida particular sino en el contexto de nuestra comunidad.

Para la concreción de esos recursos pedagógicos a la hora de la producción de materiales se ha desarrollado el concepto de metáfora pedagógica, el cual se presenta seguidamente.

## **A. La metáfora pedagógica**

Para el Programa de Producción Electrónica Multimedial (PEM) la *metáfora pedagógica* se entiende como

> un elemento comunicativo, usualmente gráfico, a veces animado, que transmite en forma sucinta y reiterada el mensaje educativo central del multimedio. Parte de su valor formativo consiste en que refuerza, mediante la repetición, el mensaje y los contenidos, contribuyendo al aprendizaje y a la internalización de los conocimientos, los valores y las conductas que, simultáneamente, se comunican mediante otros lenguajes. (Díaz, 2004, "Uso de la metáfora", párr. 1)

Es decir, este recurso permite fortalecer y favorecer, mediante la reiteración del mensaje y los contenidos, el aprendizaje que, de forma simultánea, se comunica mediante otras formas semánticas; y por lo tanto debe ser un proceso planificado desde el diseño mismo.

Una buena metáfora sirve de orientación para la producción del material didáctico multimedia y abarca todos los ámbitos de ella, ya que permite cumplir con los objetivos del mismo.

Por ello para la elaboración de la metáfora del multimedia *Métodos numéricos para la enseñanza* se tomaron en cuenta los aspectos mencionados con anterioridad para su conceptualización. Esto dio como resultado que a partir del trabajo realizado por un equipo de producción interdisciplinario conformado, en este caso en particular, por dos productores académicos, dos especialistas de contenido, dos realizadores y un diseñador gráfico; se diseñará un mapa de estrategia que propone cuatro escenarios en los cuales se abordan las áreas temáticas llamadas *Teoría del error*, *Resolución de ecuaciones*, *Interpolación* y *Aproximación de integrales*. Además en dicho espacio se contemplaron otras secciones, que no por tratar directamente los temas principales son menos importantes, por el contrario, son apartados que complementan y facilitan el entendimiento de los contenidos. Estas secciones son *Glosario*, *Guías de software* y *Ayuda*.

La conceptualización de la metáfora se originó dentro de un marco propio de una etapa creativa que se caracteriza por la concreción de una propuesta pedagógica que servirá para mediar los contenidos. Para ello se procedió a estudiar y analizar los temas propuestos por los especialistas de contenido para proponer y seleccionar de manera conjunta la solución gráfica que mejor representa el material, pero que al mismo tiempo cumpliera con el objetivo pedagógico de la metáfora, generar un nexo que a nivel motivacional despertara el interés del estudiante por explorar los contenidos.

La propuesta del mapa de estrategia se seleccionó porque mantiene una relación estrecha con las áreas del conocimiento expuestos en cada módulo pero también porque guarda una similitud con los mapas estratégicos utilizados comúnmente en videojuegos de estrategia que hoy en día disfrutan de mucha popularidad y son fácilmente reconocidos por el público meta al que va dirigido el material. El diseño del mapa estratégico del multimedia está inspirado por lo tanto en un espacio cartográfico conformado por cuatro módulos. Cada uno de ellos ejemplifica un área de conocimiento íntimamente ligada a sus contenidos.

#### **Teoría del error**

Este módulo se ambientó en un recinto militar que funciona como un espacio de interés históricocultural. En el se diseñó un cañón antiguo que al ser detonado proyecta un trayectoria de la bala hacia el blanco de señuelo, lo que ejemplifica el tema del redondeo relacionado con las ciencias militares.

### **Resolución de ecuaciones**

Este módulo se ambientó en una plantación de tomate ya que la temática a desarrollar aborda el problema que enfrenta un agricultor con su producción la cual debe resolver mediante el empleo de ecuaciones de una variable.

#### **Interpolación**

Este módulo se ambientó en una ciudad urbana donde convergen las principales actividades socioeconómicas de un país. En ella se visualizan diferentes edificaciones como son gobierno, hotelería, religión, áreas verdes, industria y comercio. En este se expone el problema económico que enfrenta una empresa, la cual organiza una sesión de trabajo, en donde se plantea la idea de emplear el estudio de la interpolación como solución al problema.

#### **Aproximación de integrales**

Este módulo se ambienta en un complejo deportivo. En él se diseñó entre varias estructuras un estadio de fútbol para presentar el ejercicio de determinar el trabajo que realiza un jugador al desplazar linealmente un balón en reposo mediante el estudio de la *Regla de Trapecio* y la *Regla de Simpson*.

#### **B. La necesidad de realizar el multimedia**

La necesidad expresada por autores de producir un material que contara con las características tradicionales de calidad del PEM, pero que, en esta ocasión, se dispusiera completamente en línea y fuera posible acceder a él no solamente desde computadoras sino también desde dispositivos móviles, hizo que el equipo de producción emprendiera la búsqueda de soluciones.

En los años recientes, en el PEM se han producido los materiales didácticos multimedia utilizando Adobe Flash. Tal es el caso de materiales inmediatamente anteriores a Métodos numéricos como Didáctica de la matemática para estudiantes con necesidades educativas especiales (Mora, 2011) y Aves acuáticas de Costa Rica (Villareal, 2012). Así también materiales que finalizan su producción a la vez que métodos numéricos como por ejemplo: Lenguaje en construcción 2 (Solano, Coronado, Arias & Bogantes, 2013) y Recursos telemáticos y nuevas tecnologías para educación especial (Benavides &Marín, 2013).

Adobe Flash permite producir materiales que se desplieguen, en una computadora de escritorio o portátil, de forma independiente desde un disco compacto introducido en ella, así como también desde una página web en Internet. Estas características hacían esta plataforma idónea para la producción de materiales en la primera década del año 2000. Sin embargo, con el advenimiento de dispositivos móviles con capacidades multimedia como los teléfonos inteligentes y las tabletas digitales a finales de esa década el panorama cambió.

Todo empezó con la introducción del iPhone de Apple, el cual se convertiría en el teléfono inteligente con más éxito y estandarte del uso intensivo de los móviles para acceder a contenidos multimedia. Este dispositivo desde sus inicios no contó con la posibilidad de desplegar materiales producidos con Adobe Flash (Ziegler, 2007). Situación que se agravó en los dispositivos móviles, cuando en 2011 el mismo Adobe decidiera no volver a ofrecerle soporte a otras plataformas, como por ejemplo Android (Savitz, 2011).

Otra situación adicional, que complicaba ofrecer una respuesta a la necesidad de los autores con Adobe Flash, es el tamaño de pantalla en la que se desplegará el contenido, ya que es un aspecto muy importante a tomar en cuenta en la producción en esa plataforma. Cuando se hablaba en la primer década del 2000 de pantallas con resoluciones que oscilaban entre los 800x600 píxeles y los 1600x900, el problema se resolvía cambiando el tamaño de la ventana del Flash, pero manteniendo la proporción del contenido. Sin embargo, cuando hoy en día se piensa en pantallas de computadoras y móviles, las opciones de tamaño y proporciones son muchísimas. Ya que además, la mayoría de estos últimos dispositivos permiten desplegar contenido tanto cuando se colocan de forma horizontal como vertical.

### **C. El diseño sensible como solución**

Con el panorama anterior, el equipo de producción se dio a la tarea de buscar opciones alternativas para la producción de materiales multimedia que fuera posible de ser visualizados en la mayor cantidad de dispositivos. Es así que se llegó al HTML5 (*HyperText Markup Language* versión 5 en inglés). Este estándar de codificación de contenidos para Internet ha evolucionado a través de los años y ha llegado a permitir no solamente el despliegue de páginas web estáticas, sino también la incorporación de sonido, video y animación. El HTML5 es hoy en día la plataforma con más soporte por parte de los desarrolladores de navegadores web tanto para computadoras como para dispositivos móviles.

Además, los desarrolladores de contenidos para Internet han creado nuevas formas de producción que permiten la visualización de esas páginas en los diferentes dispositivos con que se acceden. Tal es el caso del diseño sensible.

El diseño sensible (*Responsive design* en inglés) es una forma de concebir la producción de contenidos que plantea que el diseño y desarrollo deben responder al comportamiento del usuario y fundamentarse en el tamaño de pantalla, plataforma y orientación del dispositivo. Es así que el diseño sensible utiliza una combinación de estructuras de diagramado fluidas, imágenes y el uso inteligente de las hojas de estilo en cascada (CSS siglas en inglés). Por lo tanto, cuando el usuario cambia de su computadora a algún dispositivo móvil el contenido se adecua a ese dispositivo. Es así que los materiales deberían responder automáticamente a las preferencias de los usuarios (Knight, 2011).

Además, el diseño sensible utiliza la filosofía de móviles primero (mobile-first en inglés), la cual da prioridad al diseño y optimización del desarrollo para móviles. Lo que deja para luego las mejoras para otros dispositivos que permiten mayor cantidad de recursos mediáticos (Wisniewski, 2013).

Por otra parte, se reconoce que el diseño sensible evita la necesidad de desarrollar versiones o aplicaciones para cada uno de los dispositivos en los que se quiere sean vistos los contenidos producidos. Esta situación provoca una disminución del tiempo de producción de los recursos necesarios.

Si bien es cierto, el diseño sensible tiene muchas ventajas, también existen críticas en su utilización, las cuales se pueden considerar riesgos que deben ser atendidos. La primera crítica que se hace es que al ajustar los tamaños y ocultar elementos en el diseño de un contenido no se elimina la necesidad de descargar todos los elementos que lo componen tanto en teléfonos celulares como en los otros dispositivos (Parry, 2013). Esta crítica es importante porque en teléfonos celulares, además de ser dispositivos más lentos, se utilizan sistemas de cobro por cantidad de información descargada.

Otra crítica al diseño sensible establece que a la hora de cambiar el tamaño de las imágenes de forma dinámica se afecta la calidad de la visualización que de ellas se tiene (Parry, 2013). Además, los tamaños de las imágenes pueden ser mucho mayores en dispositivos pequeños.

Finalmente, otra crítica es que no se debe pensar que al aplicar diseño sensible el material va a funcionar a la perfección en todos los dispositivos, siempre van a existir errores que se deben afinar. Por ello es necesario realizar todas las pruebas que sean posibles en todos los dispositivos a los que se tenga acceso (Parry, 2013).

## **XII. La mediación pedagógica del multimedia en el 2013**

Este apartado se dividirá en dos partes, la primera una breve descripción de la mediación pedagógica del curso enfatizando en la integración del multimedia con demás materiales y componentes de curso. En la segunda parte la mediación del multimedia como material para que el estudiante pueda realizar el taller del curso.

# **A. El multimedia dentro de la mediación pedagógica del curso**

Primero es importante señalar que este material es un complemento para el estudiante, pues a diferencia de la forma axiomática en que son presentados los contenidos en el texto, el multimedia los desarrolla de una forma más intuitiva, con aplicaciones prácticas y en donde se atienden contenidos previos en un glosario por módulo. Desde su interface se puede inferir que el material está diseñado para que el estudiante interactúe con la herramienta, además su página principal se asemeja a la de un juego de video, lo que puede ser un factor de motivación para el estudiante.

Respecto a su integración en la mediación del curso, se buscó la concordancia entre contenidos, materiales, recursos, y evaluación, esta última en sus tres acepciones: formativa, diagnóstica así como sumativa. En la tabla 1 se muestra dicha integración.

# Tabla número 1

# Integración contenidos, materiales, recursos y evaluación

# Curso Métodos Numéricos

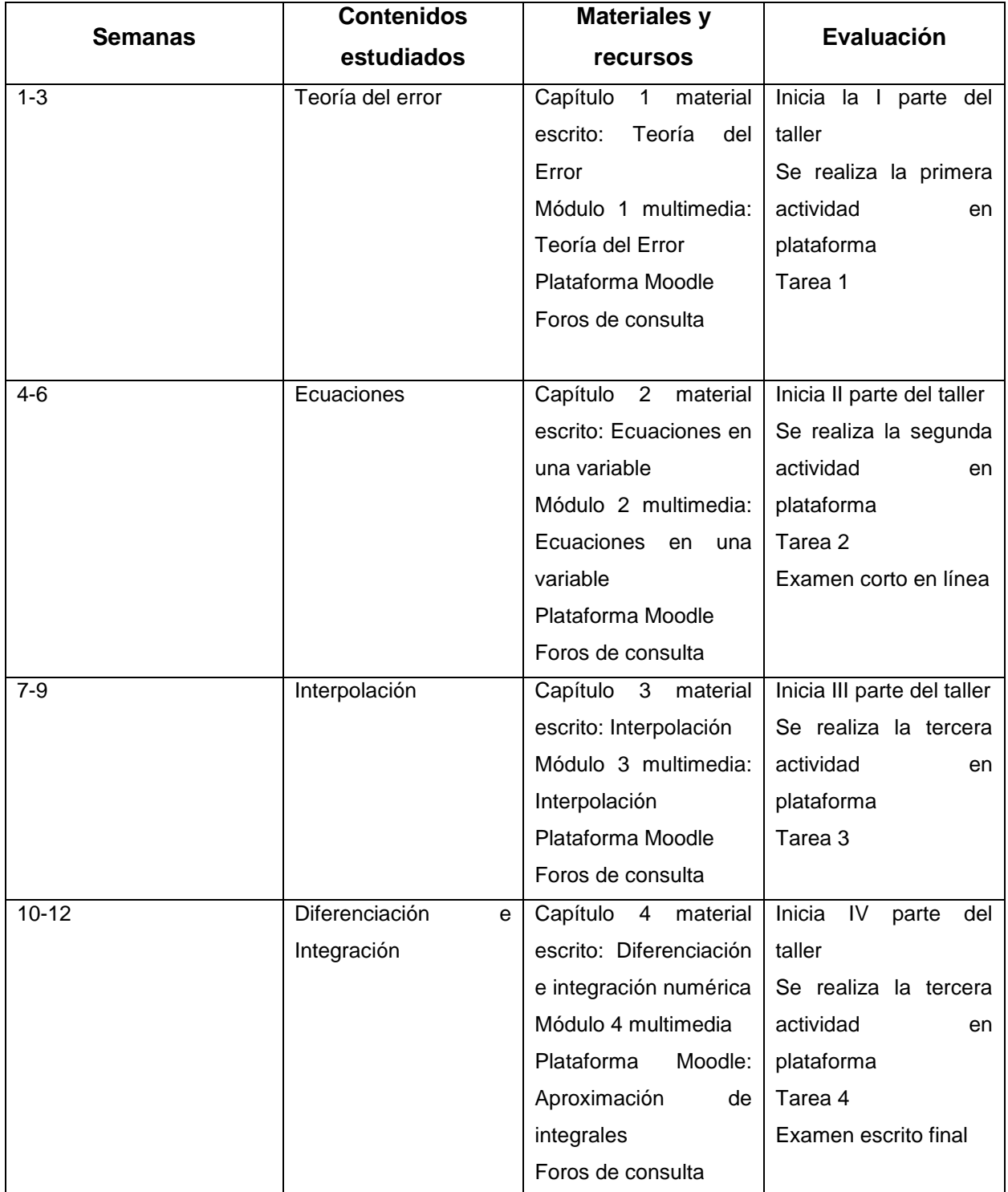

En cada módulo del multimedia y en cada capítulo del texto escrito, el estudiante aprende sobre un contenido determinado, pero en ambos materiales con enfoques distintos que se complementan. El estudio lo complementan recursos y actividades de la plataforma del curso, además de los foros de consulta. En la figura 1 se muestra una de las preguntas de una actividad en línea.

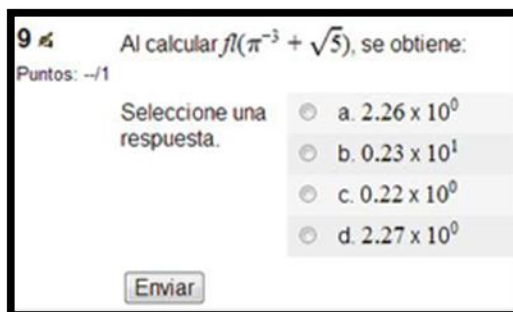

Figura 1

Cabe destacar que en estas actividades en línea el estudiante tiene la oportunidad de realizarlas tres veces para mejorar su calificación, pues tienen una orientación formativa, ya que el objetivo inicial es que el pueda ir detectando sus errores y los corrija sobre la marcha.

Paralelamente a lo anterior, el estudiante realiza la tarea y el taller. En la tarea se evalúan ejercicios de aplicación y demostración, todos de desarrollo, en la evaluación sumativa se califica proceso y respuesta final.

Respecto al taller, los estudiantes resuelven problemas y ejercicios con software matemático, lo van realizando por módulo desde el inicio del cuatrimestre y lo entregan al final de curso, esto facilita que pueda organizarse mejor y que tenga la posibilidad de realimentar lo realizado por medio de los distintos foros en plataforma. Además, tienen de apoyo el multimedia interactivo con el cual se pueden orientar y en donde se retoman algunos contenidos previos.

Posterior al estudio del primer y segundo contenido del curso, se aplica un examen corto en línea, el mismo responde a todas las actividades que ha realizado el estudiante en forma continua, también al final del curso se aplica una prueba escrita evaluando lo trabajado en el período.

Como se describe, el multimedia *Métodos Numéricos para la Enseñanza*, se integra de una forma lógica con el resto de materiales del curso, además de apoyar todas las actividades que realiza el estudiante, este recurso también promoverá los tres tipos de evaluación: diagnóstica, formativa y sumativa.

### **B. La mediación pedagógica con el multimedia**

Como se anotó anteriormente, el multimedia se divide en cuatro módulos, por ello se decidió realizar el taller en cuatro partes, cada una con ejercicios, problemas o propuestas metodológicas correspondientes al contenido que se estudia en cada una de las semanas del curso.

A continuación, se mostrará el proceso de estudio que realiza el estudiante en el módulo 1 del multimedia. Para los otros módulos el proceso es análogo y solamente se describen brevemente algunas variantes en contenidos e incorporación de software. Al comenzar a explorar el módulo 1, el estudiante se le presentará la página principal del multimedia que se muestra en la figura 2.

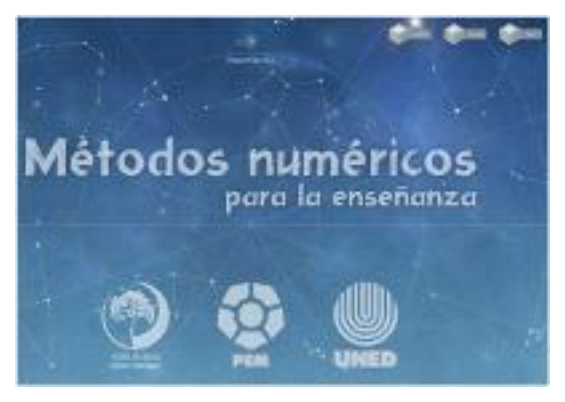

Figura 2

Seguidamente el estudiante podrá accesar el menú de inicio del multimedia. En la figura 3, se muestra dicho menú. Como se puede apreciar en dicha imagen se presentan los cuatro módulos: teoría del error, ecuaciones en una variable, interpolación y aproximación de integrales, cada una de ellas con su respectivo icono que brinda una idea del tema a tratar en cada uno de los módulos

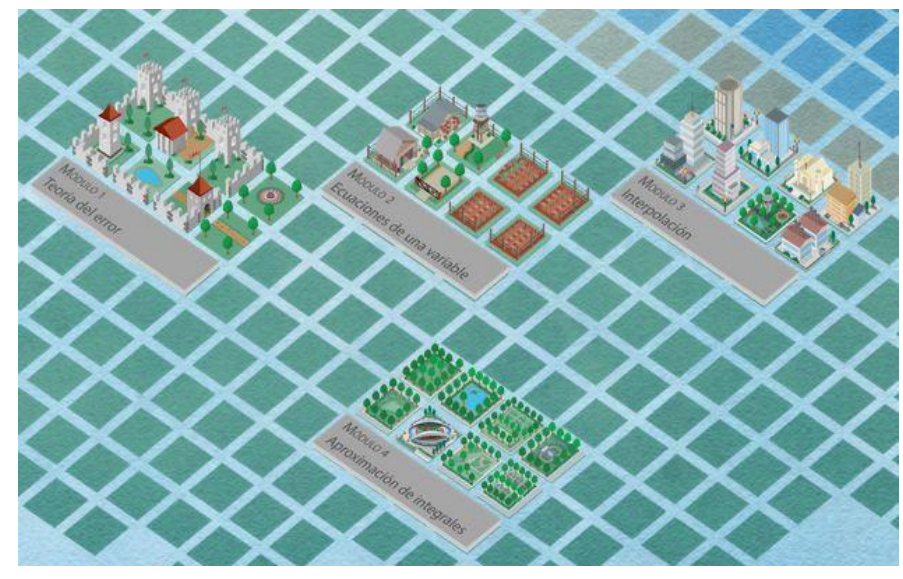

Figura 3

Además, en la parte superior izquierda de este menú se muestra los botones para el glosario y las guías de instalación de software y en la parte superior derecha, los botones: créditos, ayuda y la pestaña para salir del sitio. En la figura 4 siguiente se muestran agrupados los iconos descritos.

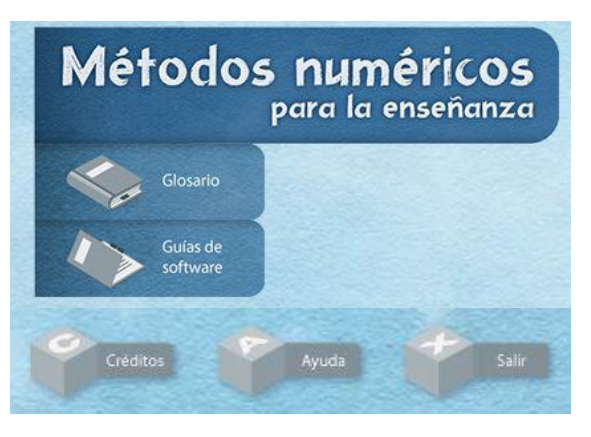

Figura 4

Al ingresar al módulo uno se despliega un menú que es muy similar para todos los módulos, el mismo contiene: introducción, objetivos, problema, resolución del problema y propuesta metodológica.

En la introducción se brinda información del porqué el contenido del módulo es importante en alguna de las áreas del conocimiento como ingeniería militar, agronomía o economía. Para el caso particular del módulo 1, se describe un problema que causó la muerte de varios soldados por un error de redondeo. Además, en dicha introducción se orienta al estudiante sobre el contenido del módulo y el orden lógico en el cual debe de realizar el estudio del material.

Este orden corresponde al siguiente:

- Objetivos, incluye generales y específicos, además, se explicitan los contenidos.
- Problema a resolver.
- Resolución del problema. En algunos casos está dividido por partes, esto por razones pedagógicas.
- Propuesta metodológica para aplicarla en la educación secundaria.

En este apartado y en general en todos los textos de los multimedia, algunas palabras tienen un enlace asignado, el objetivo es que el estudiante tenga información pronta de algunos términos importantes por medio de un glosario, clasificado por módulos. Además, para una mayor comprensión de la definición o significado del término, cada uno de ellos se acompaña con un ejemplo. En la figura 5, se muestra uno de los términos incluidos en el glosario del módulo 1.

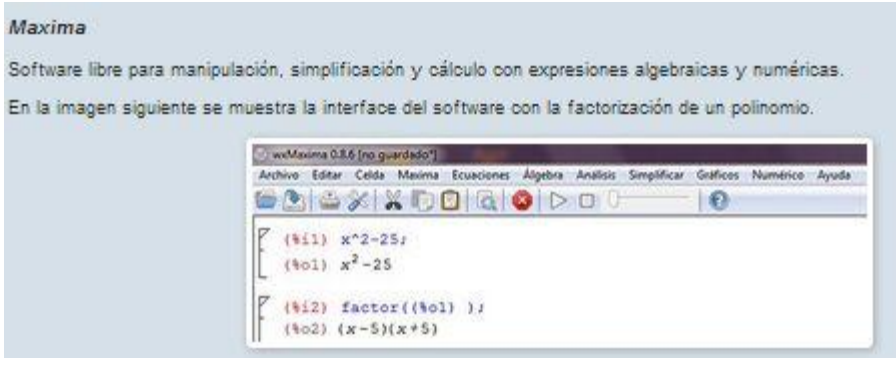

Figura 5

Una vez realizada la lectura de la introducción, se leerán los objetivos y contenidos del módulo y posterior a ello el problema a resolver. Para el módulo 1, tal y como se mencionó anteriormente el problema corresponde al área de movimiento de proyectiles, en este caso particular se pretende que el estudiante reflexione no solo de la asociación que tiene la Matemática con un caso de guerra, sino que también sobre la necesidad de solucionar conflictos por una vía no bélica. A continuación se presenta el problema.

> *Un proyectil se dispara y sigue una trayectoria descrita por la función*  2 Jn proyectil se dispara y sigue una trayectoria descrita por la función<br>f (x) = -2.1475 $x^2 + 8.543x + 1.831$ , en donde x se mide en horas y f (x) *es el desplazamiento en kilómetros. Con base en dicha información:*

- *a. Determine el tiempo en que el proyectil cae en el suelo, utilizando el software Maxima y una aritmética de punto flotante con redondeo a dos decimales,*
- *b. Defina el error asociado al cálculo obtenido.*
- *c. Realice un esbozo de la gráfica para revisar la concordancia de la respuesta, utilizando el software Winplot.*
- *d. ¿Qué implicaciones podría tener para un oficial del ejército, este cálculo en la toma de decisiones?*

Tal y como se plantea en las preguntas, para resolver este problema, se debe hacer uso del software máxima y el software winplot, para ello el estudiante cuenta con las guías de software, ya mencionadas, en donde podrá seleccionar el tutorial de instalación en formato texto o en video. En cada uno de ellos se explica el proceso que

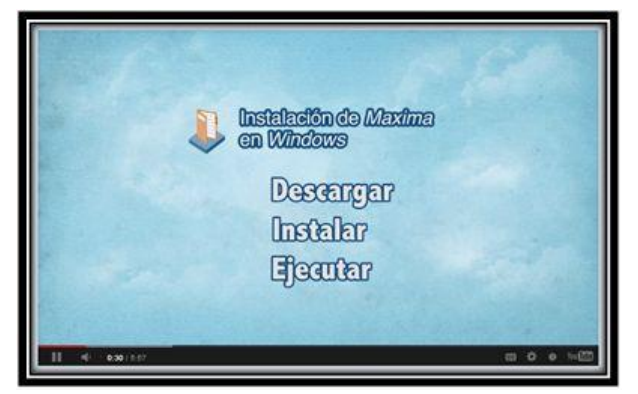

incluye desde bajar el software al computador del estudiante hasta que se ejecuta en cada uno de los ordenadores. En la figura 6 se muestra el tutorial en video para el software máxima. Se destaca que tanto *Maxima* como *Winplot* son programas incluidos dentro de la categoría software libre, por lo cual los estudiantes no tendrán que realizar ningún desembolso de dinero.

Respecto a la resolución de los problemas, se le presenta al estudiante paso por paso, con descripciones y comentarios que le ayudan a comprender los conceptos y la forma de operar el software. Por ejemplo, en el siguiente comentario se relaciona la notación científica del *software maxima* con la notación en punto flotante que se utiliza en el texto del curso.

> *El resultado que proporciona el software es -1.5b1, o sea, -1.5 x 10<sup>1</sup> , la b se utiliza para la potencia de base 10, con 1 como su exponente, si lo escribimos en notación [punto](http://www.ms.cr/metodos/glosario/mod1.html#aritmeticapuntoflotante)  [flotante,](http://www.ms.cr/metodos/glosario/mod1.html#aritmeticapuntoflotante) tal y como se describe en la unidad didáctica, sería: -0.15 x 10<sup>2</sup> .*

Además, en las soluciones no solo se valora la respuesta matemática, sino que también el contexto del problema, ya que en ocasiones el valor encontrado es solo una guía, pero no la solución, de ahí la importancia de que el estudiante reflexione visualizando una solución integral. A continuación se muestra un fragmento de una de las respuestas del problema que busca que las soluciones sean integrales.

> *Aunque el porcentaje de error obtenido es de 2.82%, aparentemente poco, pero en 4 horas y 18 minutos este error es de 7 minutos aproximados, lapso de tiempo importante en la sucesión de distintos eventos que pueden desembocar en desastres. Como sabemos, lo ideal en la convivencia humana es evitar las guerras, ya que son un absurdo y, además, el respeto a la vida debe estar por encima de todo.*

Paralelo al desarrollo de las soluciones en la sección guías de software, el estudiante cuenta con una tabla resumen de comandos e instrucciones utilizadas en cada uno

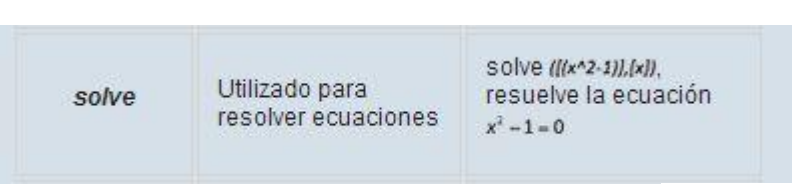

Figura 7

de los asistentes matemáticos, la misma tiene la facilidad de que además de describir la acción que realiza incluye un ejemplo que se puede practicar en su computador. En la imagen figura 7 se muestra una de las instrucciones de Maxima con su respectivo ejemplo.

También, en cada módulo se incluye una propuesta metodológica para la educación secundaria, esta se consideró necesaria, ya que el estudiante del Programa Enseñanza de la Matemática, ha externado que no siempre visualiza como puede aplicar los contenidos estudiados en la carrera en su trabajo como docente de secundaria. En el caso particular del módulo 1, se consideró la relación entre los números decimales y el concepto de punto flotante, ya que en ambos casos se utilizan aproximaciones de números reales, por ello se decidió estudiar una construcción para el número  $\sqrt{2}$ que incluya los contenidos del módulo.

Después del estudio de esta primera parte del multimedia, el estudiante realizará la primera parte del taller que se publica en el sitio web de la plataforma Moodle. En la primera parte solo se trabajaría con el software *Maxima*. La decisión de no trabajar con otros paquetes en un mismo momento, es para que el estudiante tenga el tiempo necesario para explorarlo e ir planteando la solución a los problemas en forma paulatina. En caso de tener dificultades, puede acudir a los foros de consultas del curso en plataforma Moodle y preguntar a sus compañeros o a los profesores del curso.

La misma dinámica se realiza para los otros módulos. Para el módulo 2 el estudiante tendrá que estudiar un problema agrícola utilizando el método de bisección y además de utilizar los paquetes mencionados, comenzará a explorar las hojas de cálculo, que bien podría utilizar la hoja de Microsoft Excel, Open Office o Libre Office. Para el multimedia Métodos Numéricos se decidió utilizar la de Microsoft Excel por su amplia distribución y uso generalizado. Respecto a la propuesta metodológica contempla aproximar una ecuación de segundo grado utilizando el método de bisección.

Respecto al módulo 3, se resuelve un problema de economía con el apoyo de *Winplot* y *Maxima* y se integra el tema de proporciones a la propuesta metodológica, finalmente para el módulo 4 se estudia un problema de áreas y se incorporan otros apoyos como la aplicación en línea *Wolfram Alpha* que permite realizar cálculos diversos. La propuesta metodológica consiste en aproximar el área de una superficie utilizando diversos métodos.

Después de que el estudiante realice el taller, deberá subirlo en la plataforma del curso en un enlace destinado para tal efecto. Como se puede apreciar la construcción del taller se realiza con acompañamiento del multimedia y con la oportunidad de que el estudiante pueda plantear dudas y caminar con un proceso sólido que le permita tener confianza de lo realizado y que lo motive a la vez a continuar avanzando en sus estudios. También el estudiante tendrá la oportunidad de brindar la opinión del multimedia, de manera que este recurso se mejore para los años siguientes. Tanto el Programa de Producción Multimedia como la Cátedra de Cálculo están comprometidos en esta tarea, además, se espera que otros materiales similares puedan producirse en el futuro en otros cursos del Programa Enseñanza de la Matemática, todo a la luz de las necesidades de los estudiantes.

#### **XIII.Conclusiones**

- a. El material producido, evidencia la importancia del trabajo de un equipo multidisciplinario, el grupo mostró mucha empatía para que se aceptarán propuestas y sugerencias de todos, beneficiando con ello a los estudiantes del Programa Enseñanza de la Matemática.
- b. La integración del multimedia con el resto de los materiales del curso proporciona varias vías para que el estudiante comprenda los conceptos del curso y pueda aplicarlos a diversidad de situaciones.
- c. La utilización de software libre proporciona una gran ventaja, ya que todos los estudiantes pueden descargar los programas sin problemas de licencia y además distribuirlos libremente.
- d. La mediación del software en este multimedia lleva como mensaje que los paquetes informáticos no son importantes en sí mismos, sino que lo valioso es la mediación pedagógica que se realice con él.
- e. La incorporación de propuestas metodológicas llenará un vacío en las necesidades manifestadas por los estudiantes, ya que las mismas serán punto de partida para que el futuro docente pueda aplicar los contenidos del curso en su trabajo como docente de secundaria.
- f. La incorporación de problemas de otras áreas con soluciones integradas dentro de la solución matemática proporciona al estudiante una visión más holística del conocimiento valorando la necesidad de una mayor integración del conocimiento.
- g. La interactividad del material favorecerá el aprendizaje del estudiante, ya que contará con diversas opciones para estudiar los contenidos del curso.

# **XIV. Referencias Bibliográficas**

Avalos, G. (s.f.). El uso de la tecnología de la información y la comunicación y el diseño curricular. UNED.

Benavides, J. y Marín, M. G. (Especialistas de contenido). (2013). *Recursos telemáticos y nuevas tecnologías para educación especial* [Multimedia]. Costa Rica: UNED. Recuperado de <http://repositorio.uned.ac.cr/reuned/handle/120809/732>

Díaz, L. F. (2004). *Evaluación de la Calidad de los Materiales Educativos*

*Multimediales*. Ponencia presentada en el V Encuentro Internacional sobre Educación, Capacitación Profesional y Tecnologías de la Información. Virtual Educa, Barcelona. Recuperado de[:](http://www.virtualeduca.info/encuentros/encuentros/barcelona2004/es/actas/paises/costarica/3.12.10.doc) [http://www.virtualeduca.info/encuentros/encuentros/barcelona2004/es/actas/paises/costarica/3.12.10.](http://www.virtualeduca.info/encuentros/encuentros/barcelona2004/es/actas/paises/costarica/3.12.10.doc) doc

Knight, K. (2011). Responsive Web Design: What It Is and How to Use It. En T. Burkert (Ed.), *Modern Web Design and Development* (pp. 5-32). Freiburg, Germany: Smashing Media.

Minerva, C. (2002). *"El juego como estrategia de aprendizaje en el aula".* Venezuela: ULA. Recuperado de: www.saber.ula.ve/bitstream/123456789/17543/2/carmen\_torres.pdf

Mora, L. (Especialista de contenido). (2011). *Didáctica de la matemática para estudiantes con necesidades educativas especiales* [Multimedia]. Costa Rica: UNED. Recuperado de <http://repositorio.uned.ac.cr/reuned/handle/120809/320>

Parry, T. (2013). The 4 Downsides of Responsive Design. *Multichannel Merchant Exclusive Insight*, 1.

Prieto, D. (2000). *La comunicación en la educación* (pág. 85). Buenos Aires, Argentina: Ciccus.

Riveros, V y Mendoza, M. (2005). *Bases teóricas para el uso de las TIC en educación*. Revista Encuentro Educacional. Vol. 12 (3). Setiembre-diciembre, 2005. p. 315-336.

Savitz, E. (2011). Adobe To Stop Work On Flash For Mobile Browsers. *Forbes.Com*, 2.

Sequeira, R. (2012*). Mediación pedagógica en Matemática en la UNED de Costa Rica utilizando el videotaller de geometría*. San José. Universidad de La Salle.

Solano, M., Coronado, V., Arias, M. y Bogantes, J. (Especialistas de contenido). (2013). *Lenguaje en construcción 2* [Multimedia]. Costa Rica: UNED. Recuperado de <http://repositorio.uned.ac.cr/reuned/handle/120809/799>

UNED (2001). *Plan Académico 2001-2006*. Costa Rica: UNED.

UNED. (2011). *Plan de desarrollo institucional 2011-2015*. San José.

Villareal, J. (Especialistas de contenido). (2012). *Aves acuáticas de Costa Rica* [Multimedia]. Costa Rica: UNED. Recuperado de<http://repositorio.uned.ac.cr/reuned/handle/120809/508>

Wisniewski, J. (2013). Responsive Design. Online Searcher, 37(1), 74-76.

Ziegler, C. (13 de junio de 2007). iPhone to make do without Flash?. *Engadget*. Recuperado de <http://www.engadget.com/2007/06/13/iphone-to-make-do-without-flash/>